## **Thinking in Java : edycja polska / Bruce Eckel. –Wyd. 4. – Gliwice, cop. 2017**

Spis treści

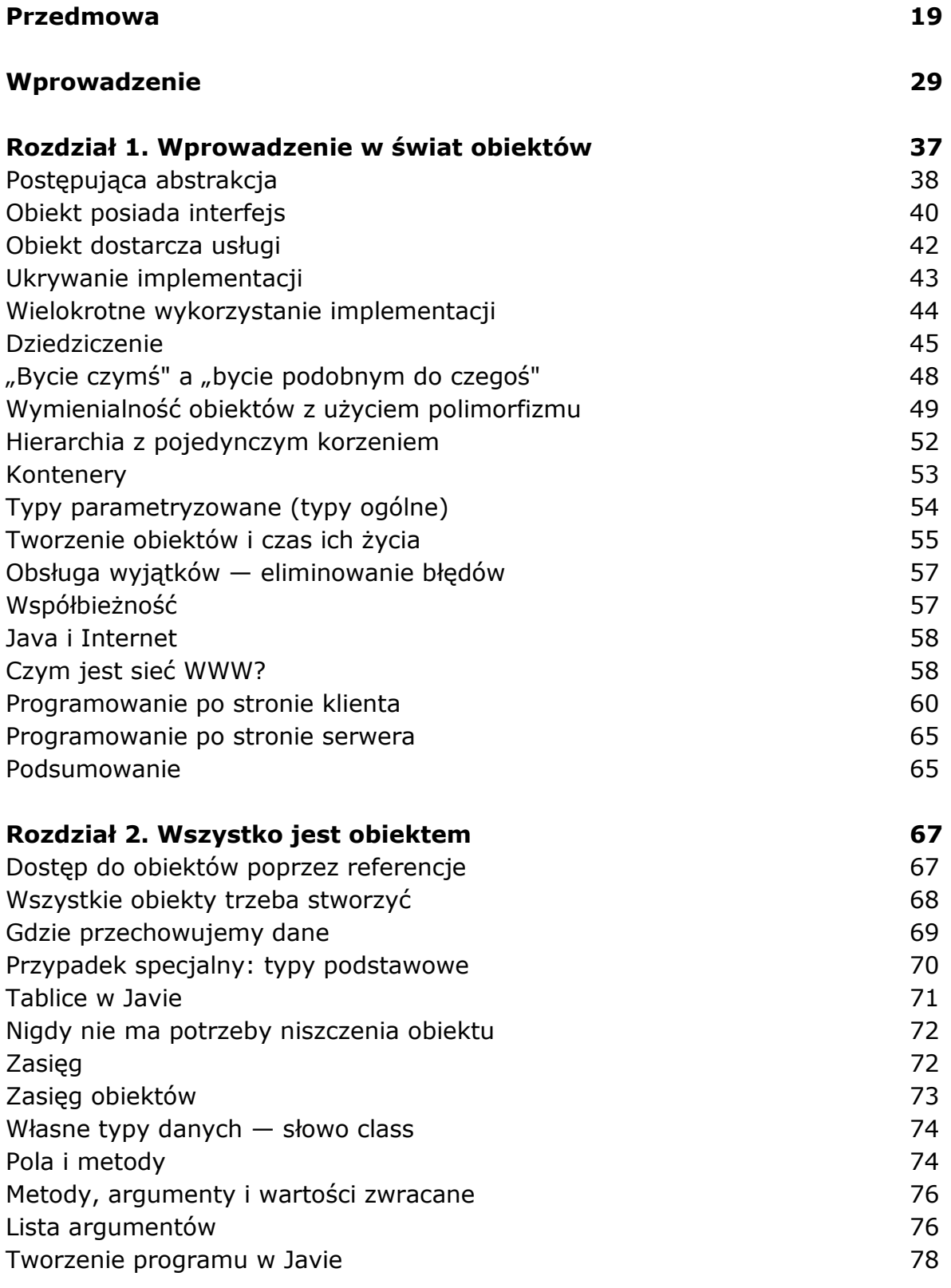

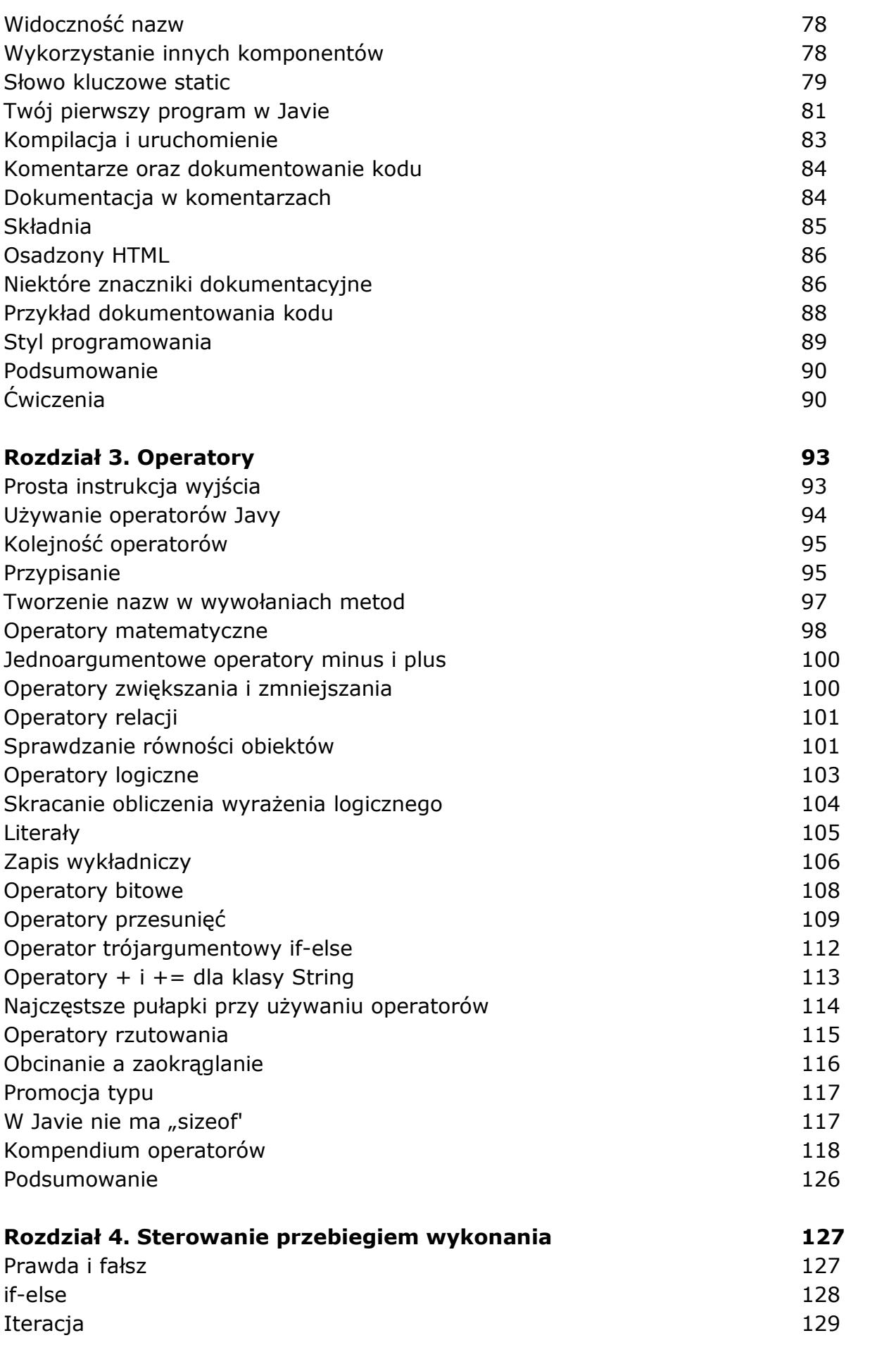

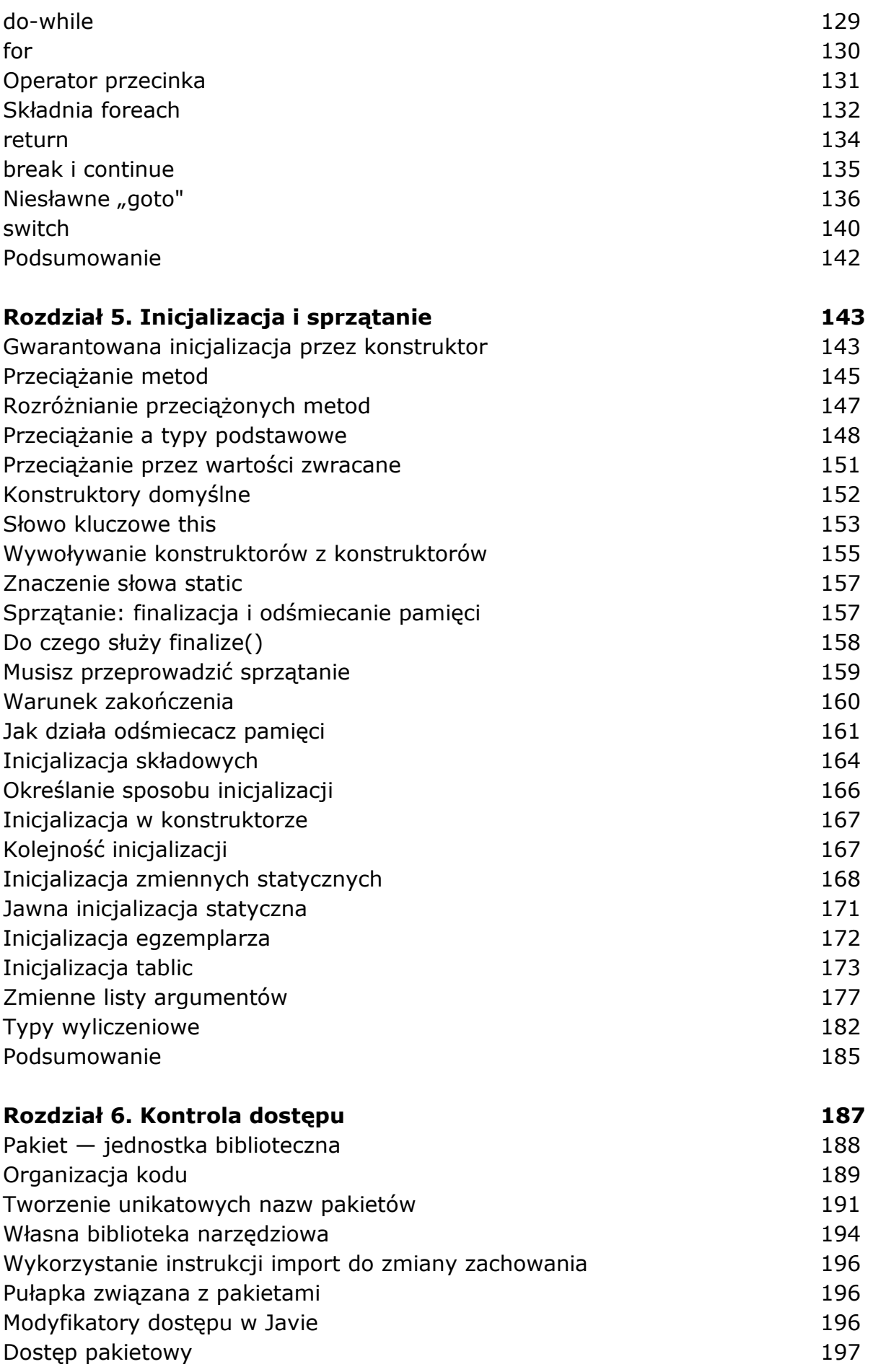

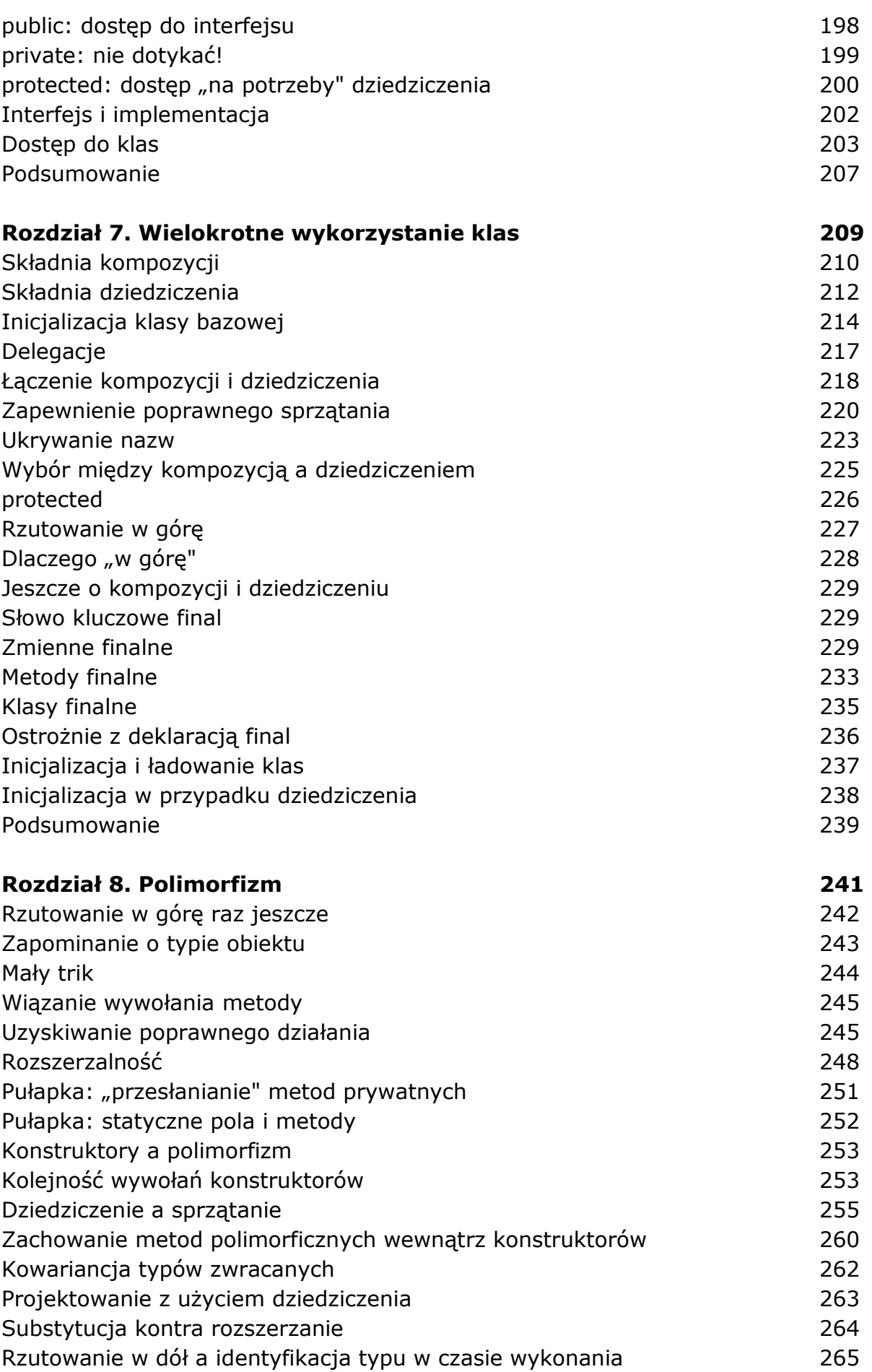

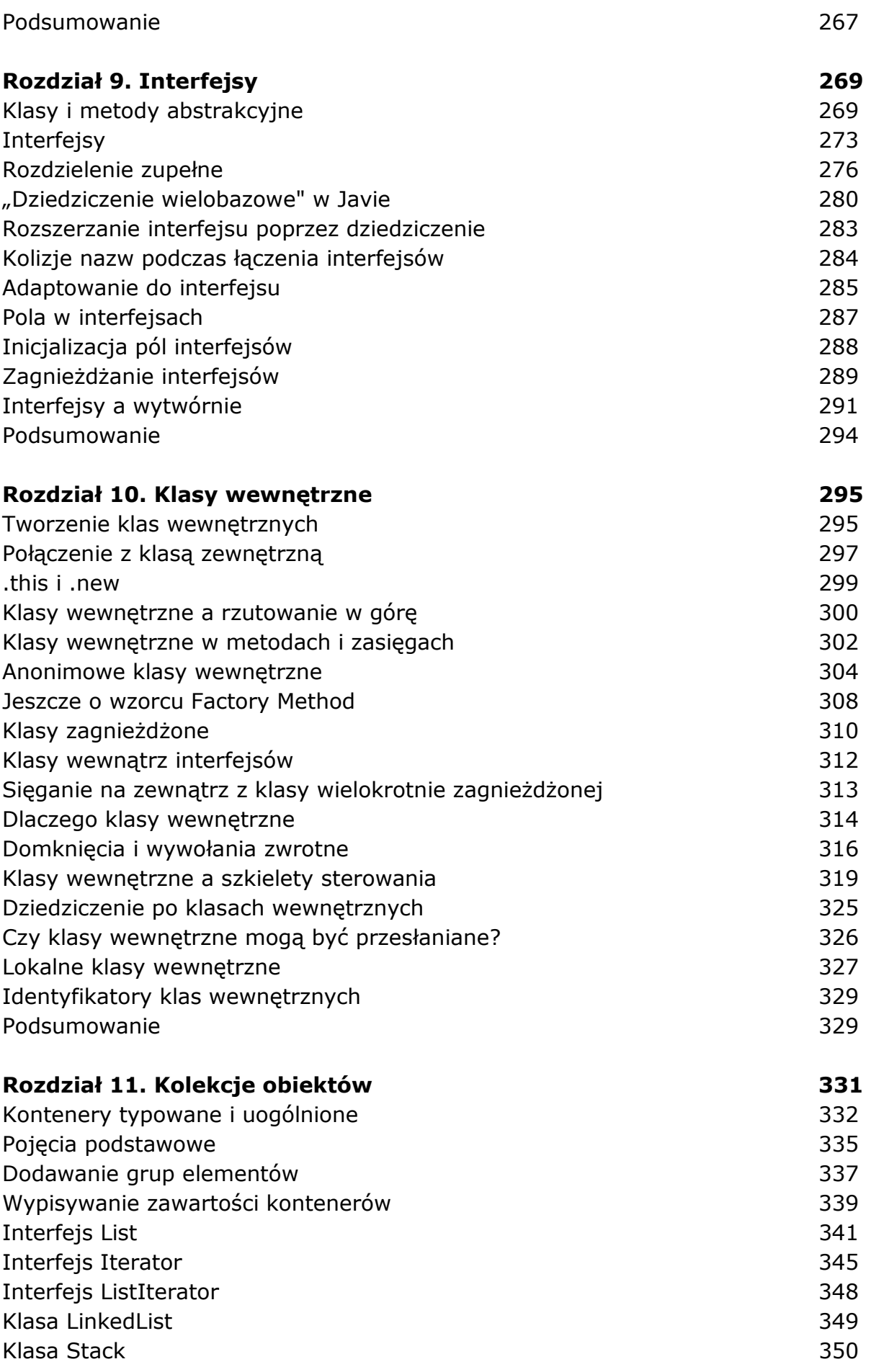

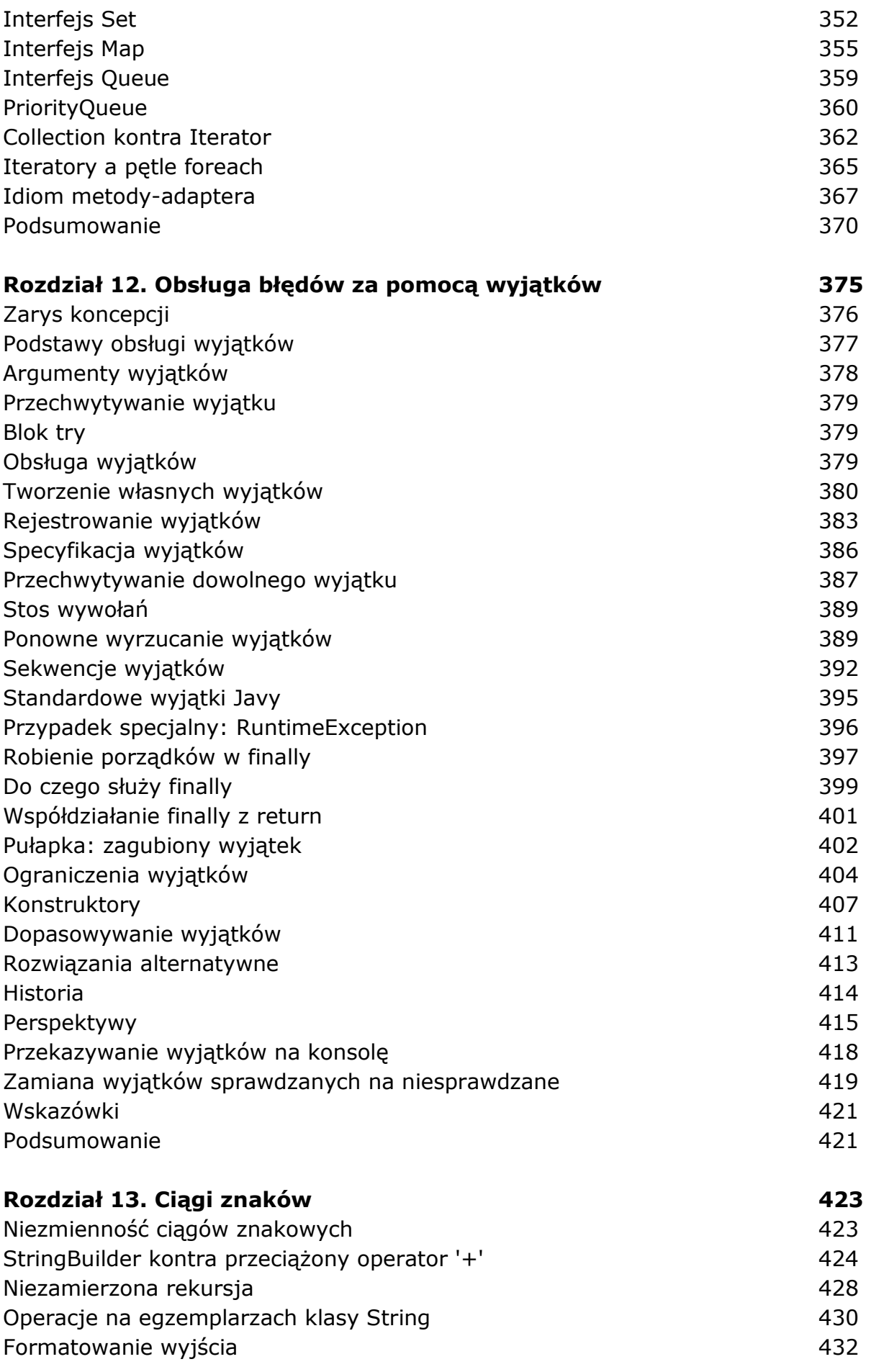

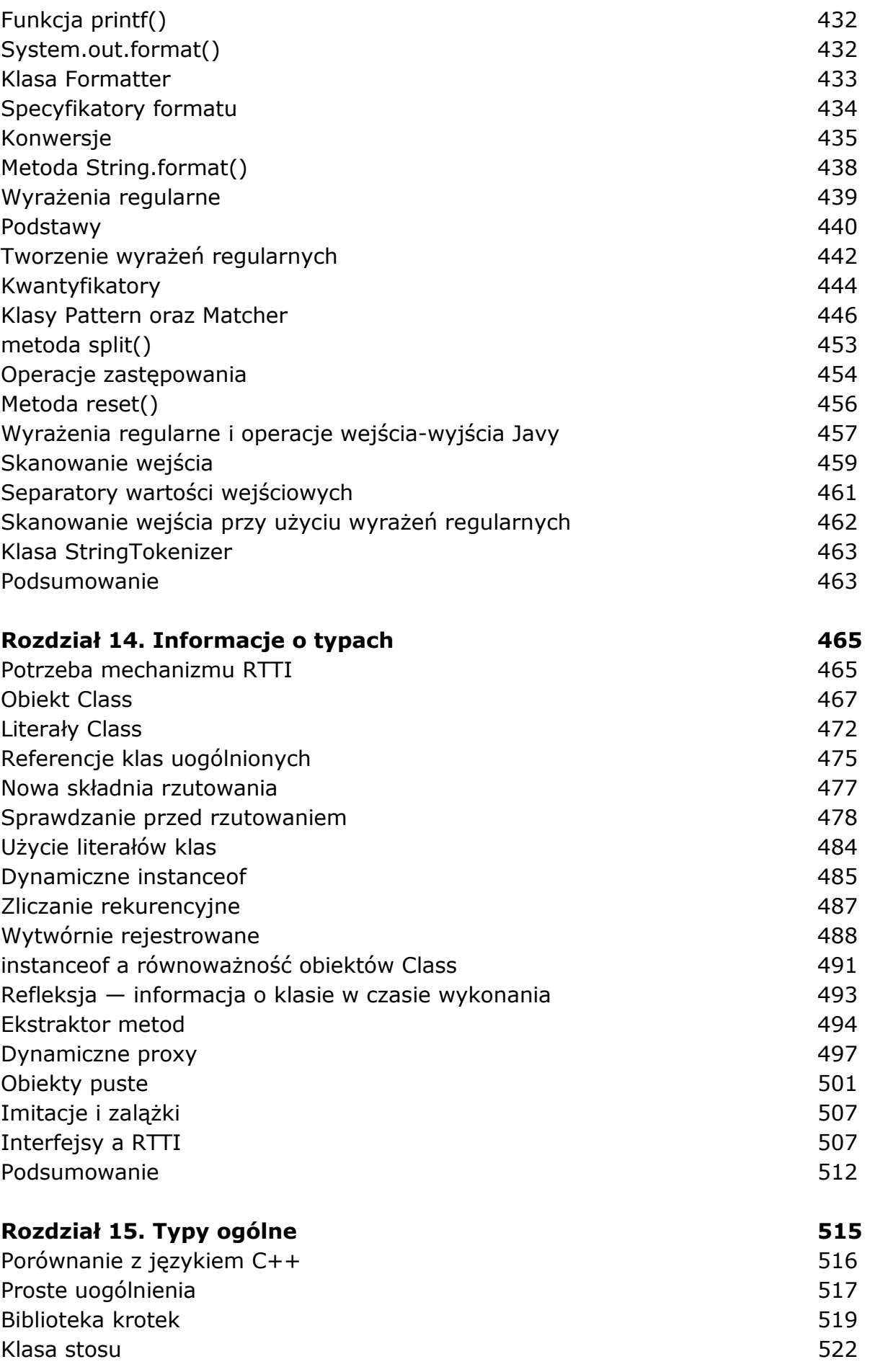

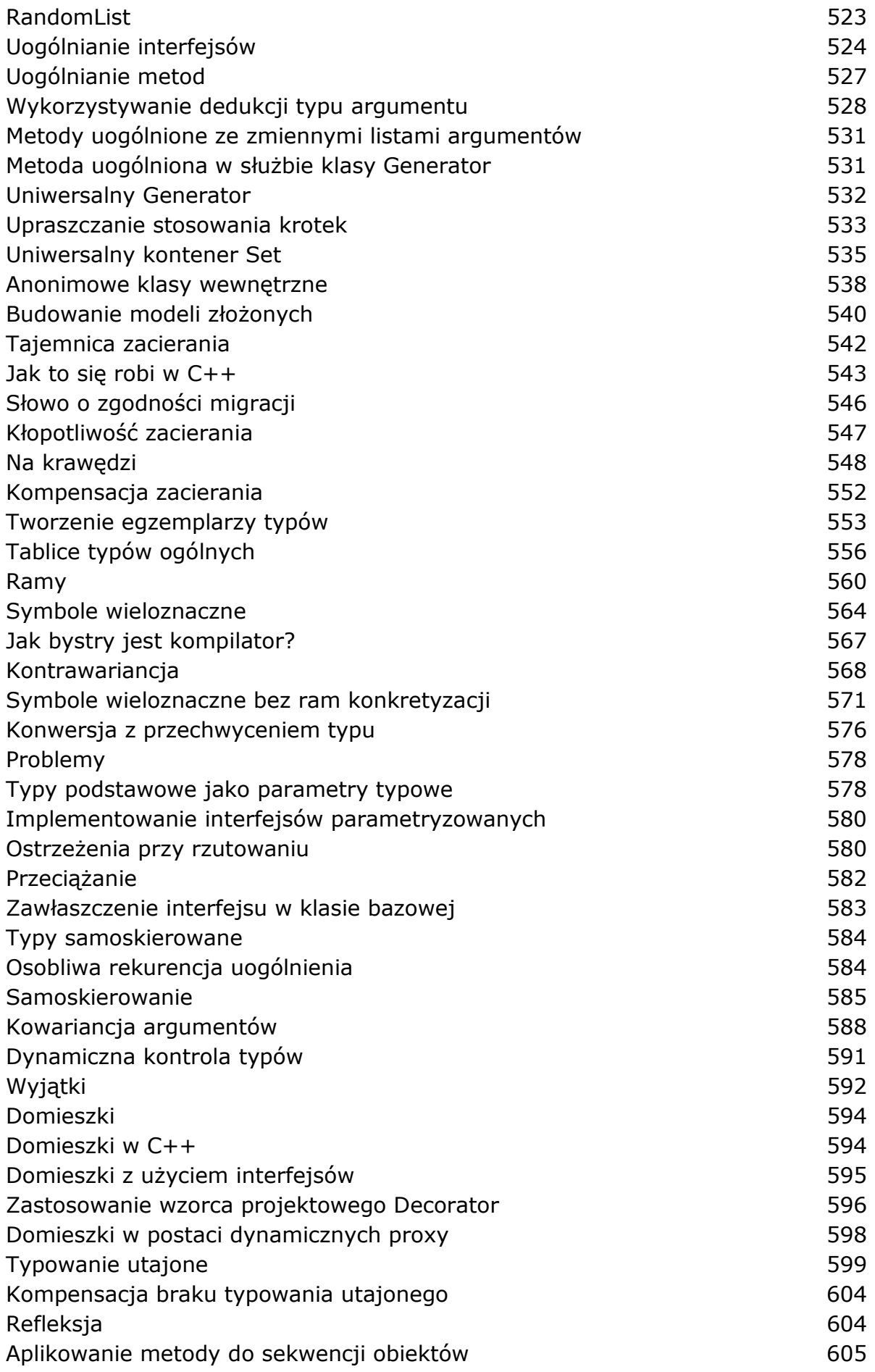

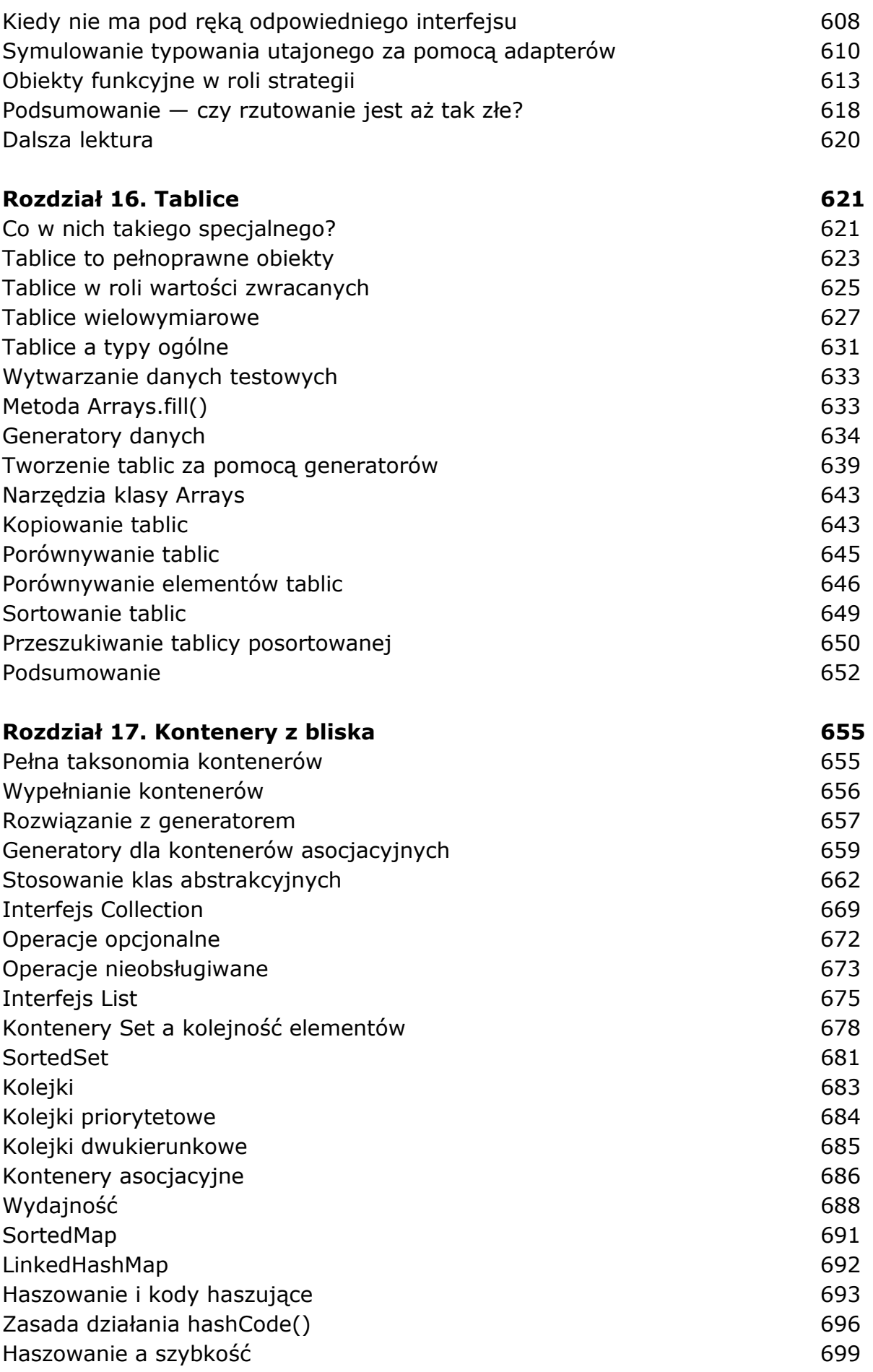

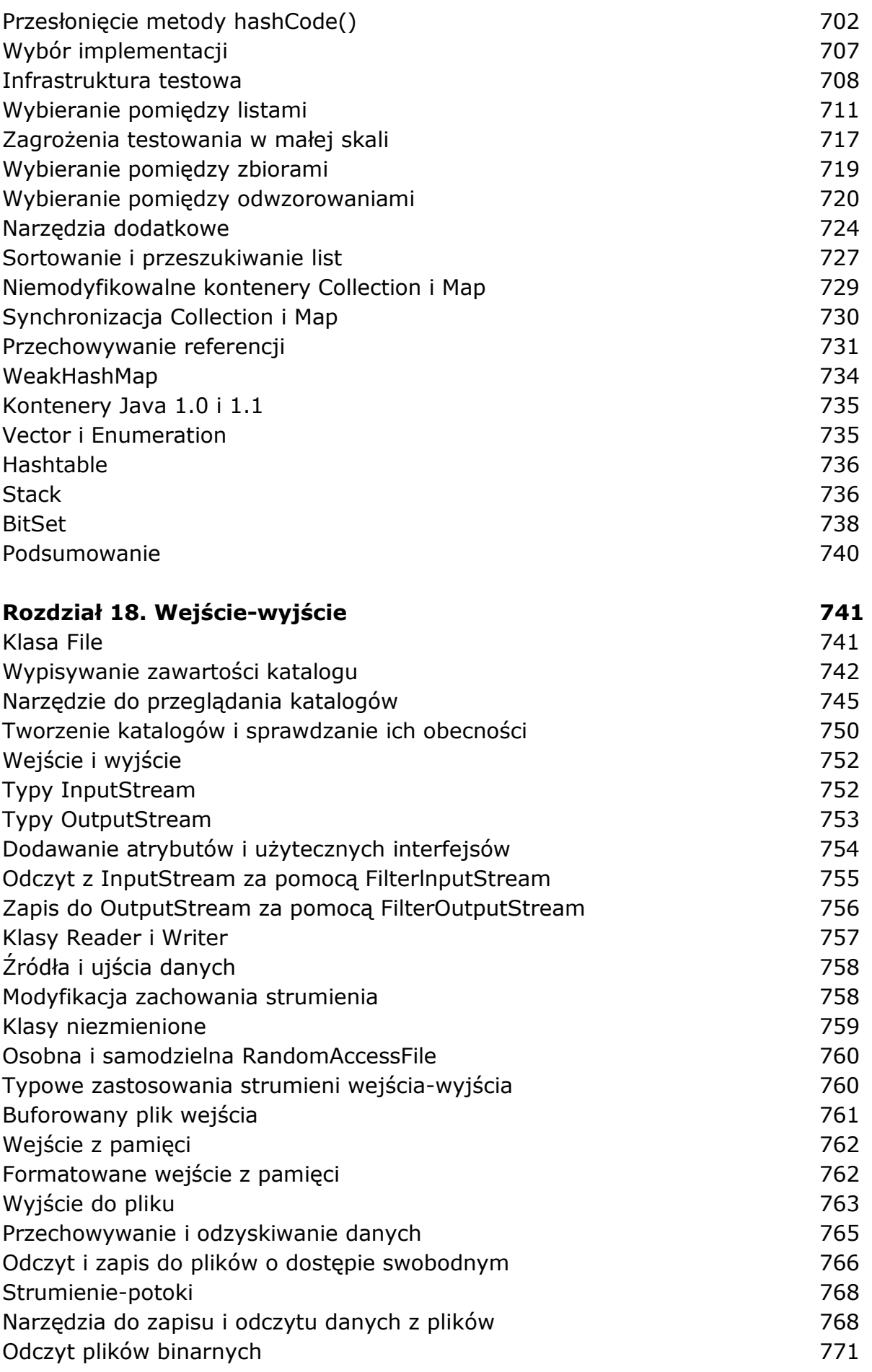

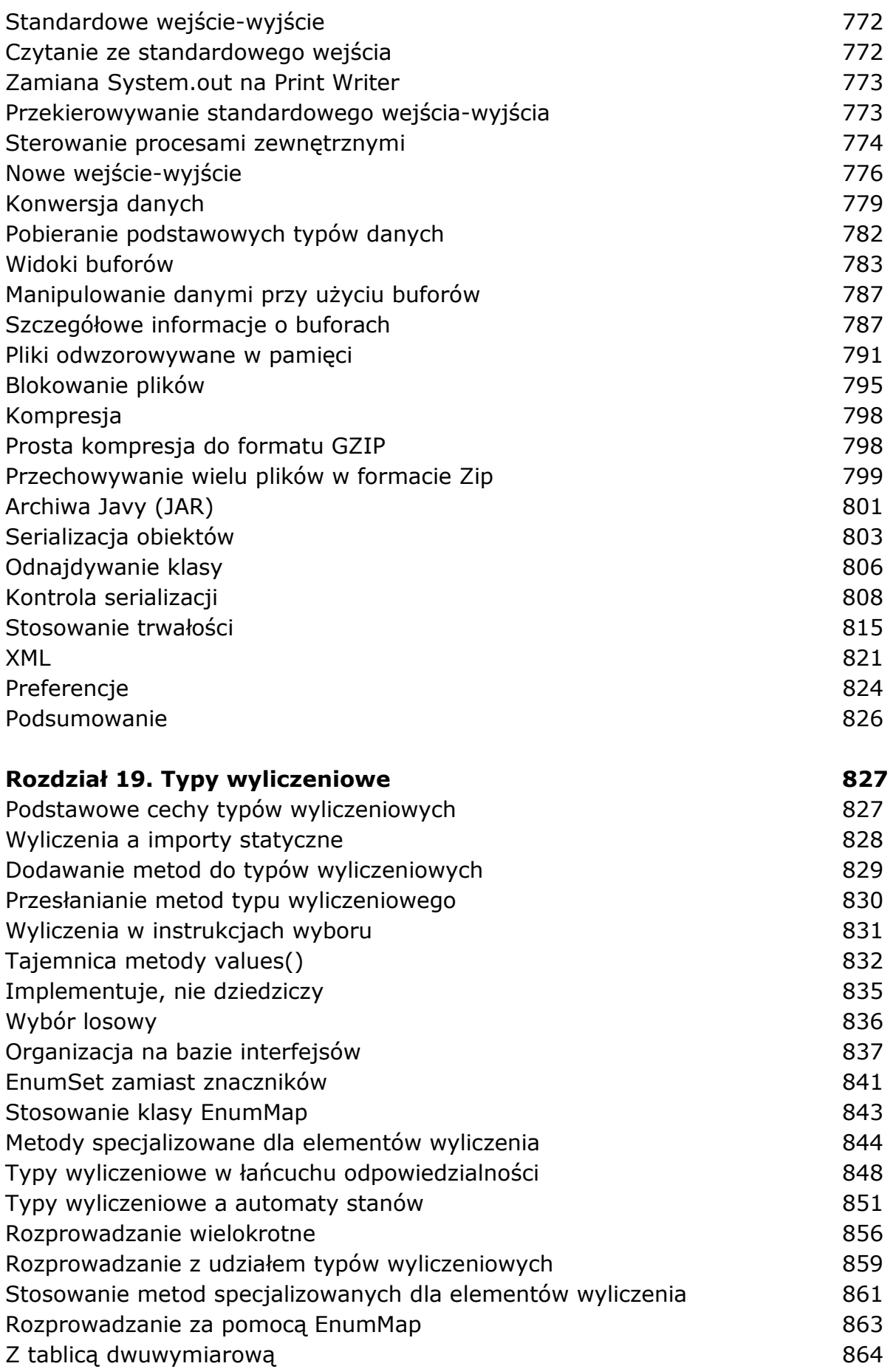

Podsumowanie 865

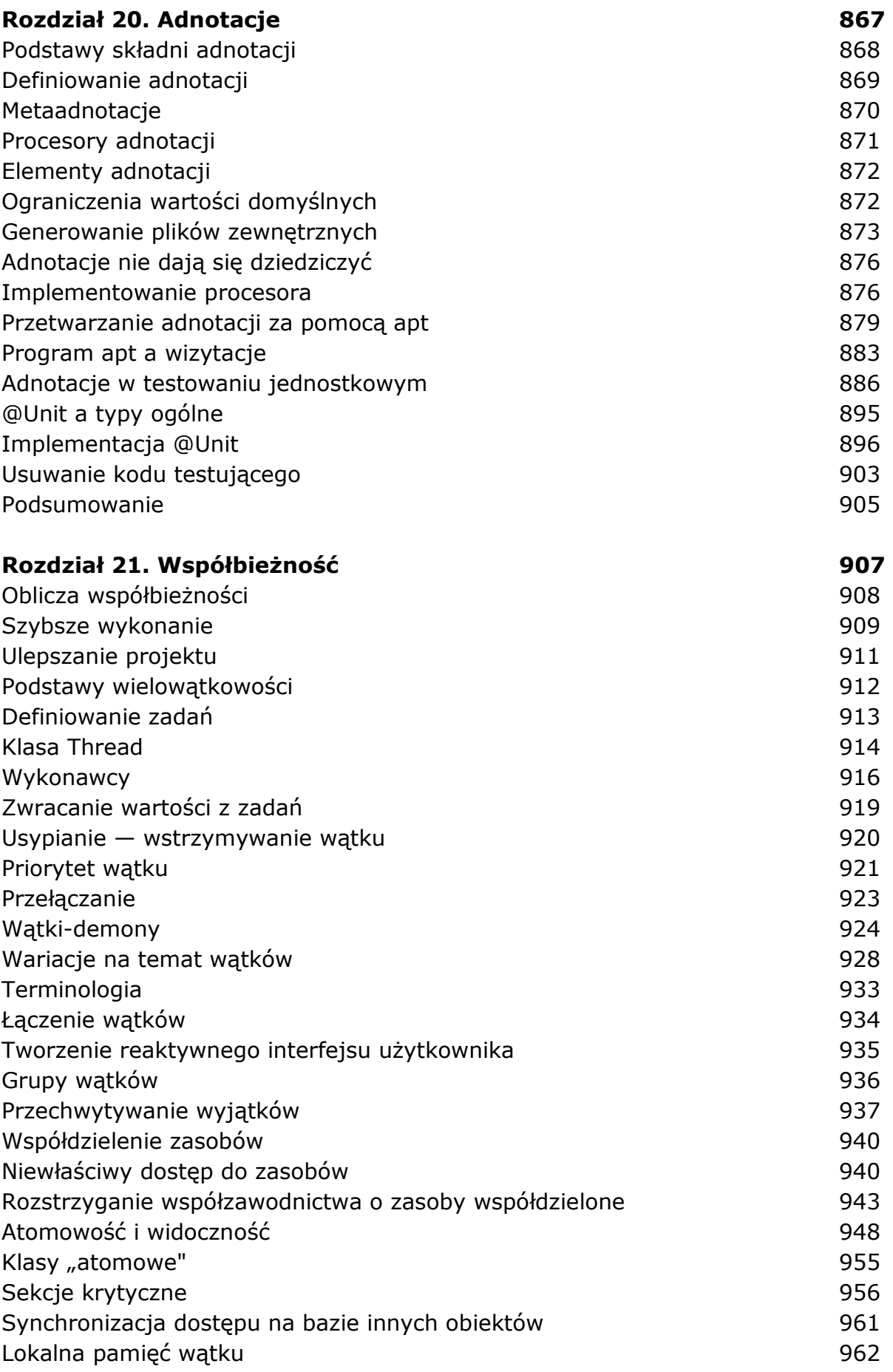

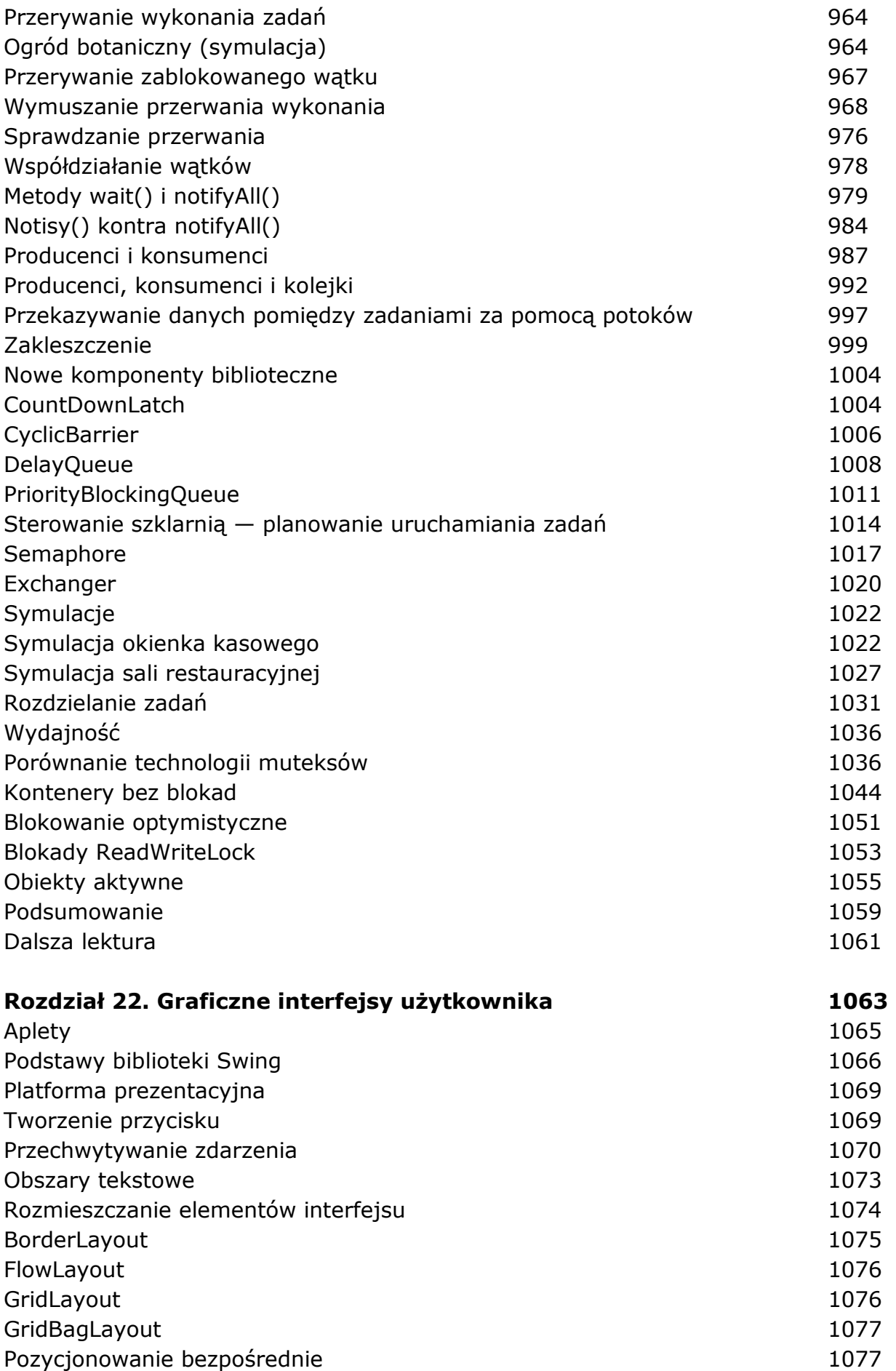

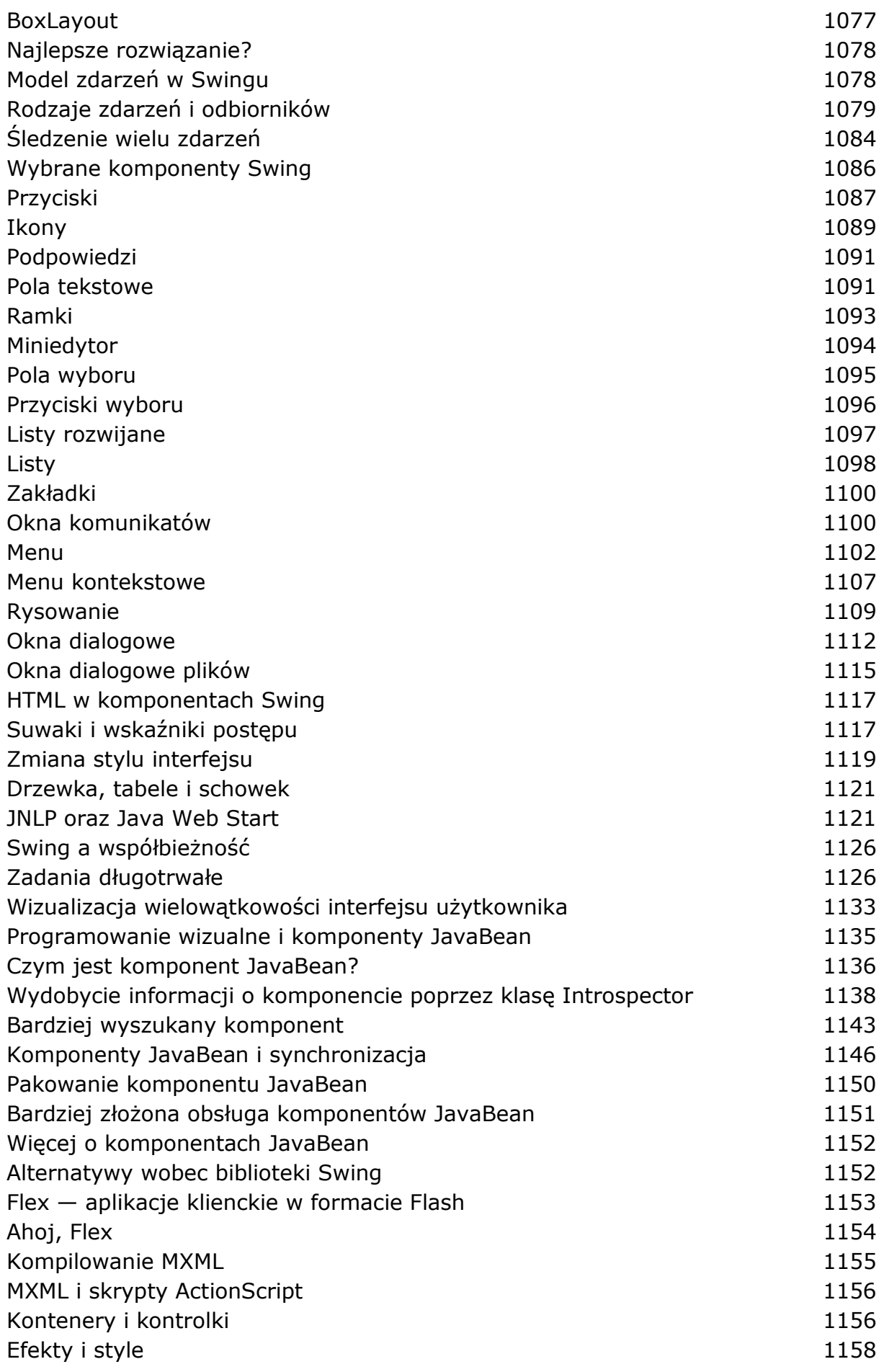

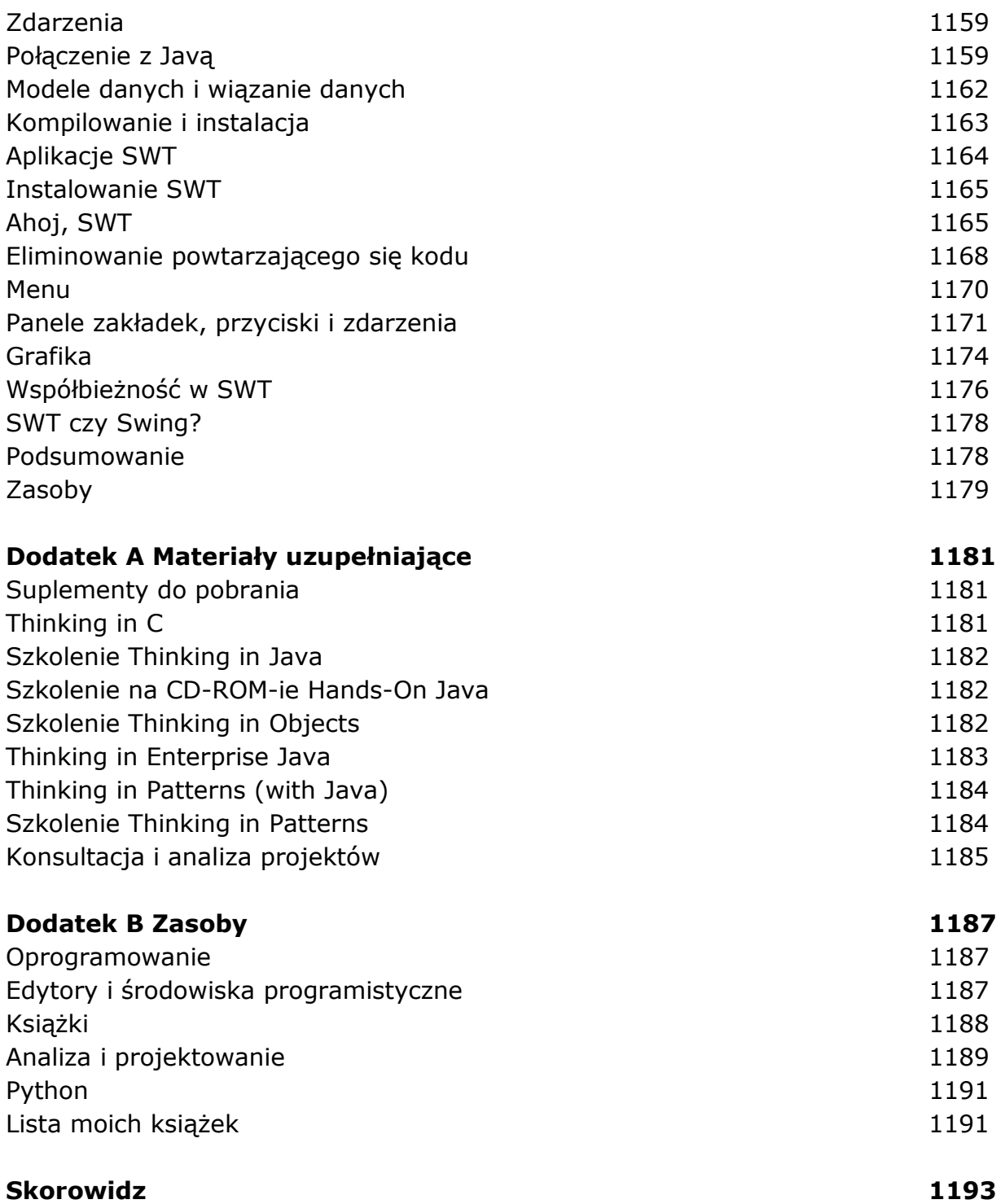

oprac. BPK